# Администрация Печенгского муниципального округа Мурманской области Отдел образования

Муниципальное бюджетное учреждение дополнительного образования «Дом детского творчества № 1» (МБУ ДО ДДТ № 1)

МБУ ДО ДДТ №1

Протокол № 3

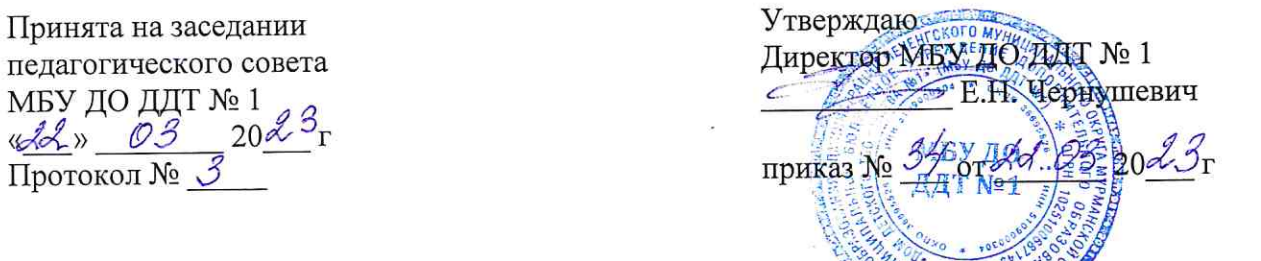

Адаптированная дополнительная общеобразовательная общеразвивающая программа технической направленности «Компьютерное моделирование»

> Возраст учащегося - 7-8 лет Срок реализации - 1 год

> > Составитель: Торощина Л.В., педагог дополнительного образования МБУ ДО ДДТ №1

пгт. Никель 2023

# **I. Пояснительная записка**

Направленность программы - техническая. Уровень освоения программы - стартовый.

Разработана в соответствии нормативными документами:

- Федеральным законом от 29.12.2012 года № 273-ФЗ «Об образовании в Российской Федерации»;
- Приказом Министерства просвещения РФ от 27.07.2022 года № 629 «Об утверждении Порядка организации и осуществления образовательной деятельности по дополнительным общеобразовательным программам»;
- Методическими рекомендациями по проектированию дополнительных общеразвивающих программ, направленными письмом Минобрнауки России от 18.11.2015 года № 09-3242;
- Санитарными правилами СП 2.4.3648-20 «Санитарно-эпидемиологические требования к организациям воспитания и обучения, отдыха и оздоровления детей и молодёжи» (постановление Главного государственного санитарного врача РФ от 28.09.2020 года № 28);
- Санитарными правилами СП 1.2.3685-21 «Гигиенические нормативы и требования к обеспечению безопасности и (или) безвредности для человека факторов среды обитания» (постановление Главного государственного санитарного врача РФ от 28.01.2021 года № 2);
- «Положением о формах, периодичности и порядке текущего контроля успеваемости и промежуточной аттестации учащихся МБУ ДО ДДТ № 1».

## Актуальность программы.

Программа «Компьютерное моделирование» знакомит учащегося с уникальным двухмерным физическим симулятором – Algodoo, создаёт безопасную среду для изучения свойств различных материалов и экспериментов с ними.

При помощи инструментария Algodoo ребёнок может воссоздавать окружающий мир, создавать фантазийный и взаимодействовать с их объектами: изменять, перетаскивать, наклонять, встряхивать, поворачивать и т.д.

Новизна программы.

Программа «Компьютерное моделирование» рассматривает симулятор Algodoo как самостоятельное средство развития детского технического творчества.

Педагогическая целесообразность программы.

На занятиях по программе ребёнок развивает:

- *познавательную активность:* в ходе обучения ребёнок знакомится со свойствами материалов, экспериментирует с твёрдыми и пластичными объектами, жидкостями т.д.;
- создание объектов для дальнейшей симуляции развивает *креативное мышление*;
- *пространственное мышление:* ребёнок учится создавать двухмерную модель из простых фигур; разбирается, как она будет взаимодействовать с объектами окружающего пространства;
- *аналитические навыки:* не всегда получается с первого раза создать то, что задумывалось – в поисках нестандартных решений задач учащийся совершенствует аналитическое мышление.

*Цель программы* – формирование технических способностей учащегося посредством компьютерного моделирования в программе Algodoo.

# *Задачи.*

*Обучающие:*

- познакомить со свойствами различных материалов;
- познакомить с панелью инструментов и навигацией в программе Algodoo;
- научить созданию моделей, подготовке эксперимента в программе Algodoo;
- научить планировать ход работы. *Развивающие:*
- развивать изобретательские навыки и умения;
- развивать логическое мышление;
- развивать креативность мышления и умение находить различные пути решения задач.

*Воспитательные:*

- способствовать формированию настойчивости, самостоятельности, внимательности, аккуратности;
- способствовать воспитанию потребности в творческом труде;
- способствовать формированию потребности в общении, навыков сотрудничества.

Адресат программы - учащийся 7-8 лет. Нозологическая группа - РАС. Срок освоения программы - 9 месяцев/ 1 учебный год. Объем программы - 72 часа. Форма обучения по программе - очная. Условия реализации программы.

Приём ребёнка на обучение по программе происходит на основе рекомендаций ИПРА.

*Формы организации обучения* – индивидуальные занятия. *Режим занятий:*

2 академических часа в неделю, 2 раза по 1 академическому часу (не более 40 минут).

Режим занятий соответствует Санитарным правилам СП 1.2.3685-21 «Гигиенические нормативы и требования к обеспечению безопасности и (или) безвредности для человека факторов среды обитания» (постановление Главного государственного санитарного врача РФ от 28.01.2021 года № 2).

Ожидаемые результаты.

Личностные результаты:

- проявление социально ценных личностных и нравственных качеств: настойчивости, внимательности, аккуратности, самостоятельности;
- положительное отношение к труду и его результатам;
- способность вступать в коммуникацию, в учебное взаимодействие.

М е т а п р е д м е т н ы е р е з у л ь т а т ы .

- *Р е г у л я т и в н ы е У У Д :*
- умение решать поставленные задачи с опорой на знание свойств материалов;
- умение устанавливать логическую последовательность изготовления модели, выбирать инструменты, нужные для её создания;
- умение осуществлять контроль, самостоятельно выполнять работу (определять правильность действий и результатов, оценивать качество готовой работы);
- адекватное восприятие оценки своих работ окружающими.
	- *П о з н а в а т е л ь н ы е У У Д :*
- овладение логическими действиями сравнения, анализа, синтеза, обобщения;
- умение устанавливать причинно-следственные связи;
- умение самостоятельно ориентироваться в задании;
- умение сознательно использовать знания и умения, полученные на занятиях, для реализации технической задачи.

*К о м м у н и к а т и в н ы е У У Д :* 

- готовность слушать собеседника и вести диалог;
- умение понять чувства и настроение другого человека;
- умение излагать своё мнение и аргументировать свою точку зрения и оценку событий.

П р е д м е т н ы е р е з у л ь т а т ы . Учащийся:

- знаком со свойствами различных материалов;
- знает основные инструменты Algodoo и способы применения их в работе;
- знает навигацию и ориентируется в программе физических симуляций Algodoo;
- умеет конструировать модели и создавать симуляции на их основе.

Форма представления результатов обучения - онлайн-выставка.

| $\mathcal{N}$ o  | <b>Наименование</b>                                           | Количество часов |                |                | Формы аттестации и                                                                      |
|------------------|---------------------------------------------------------------|------------------|----------------|----------------|-----------------------------------------------------------------------------------------|
| nn               | разделов, тем                                                 | Всего            | <b>Теория</b>  | Прак-          | контроля                                                                                |
|                  |                                                               |                  |                | тика           |                                                                                         |
| $\mathbf{1}$     | Вводное занятие                                               | 1                | 0,5            | 0,5            | $O$ <i>npoc</i>                                                                         |
| $\overline{2}$   | Знакомство с про-<br>граммой Algodoo                          | 3                |                | 2              | Опрос, беседа, наблюде-<br>ние                                                          |
| 3                | Навигация в про-<br>грамме Algodoo. Вы-<br>бор инструментария | 21               | 6              | 15             | Опрос, беседа, наблюде-<br>ние, педагогический ана-<br>лиз качества выполнения<br>работ |
| $\overline{4}$   | Свойства материалов                                           | 14               | $\overline{4}$ | 10             | Опрос, беседа, наблюде-<br>ние, педагогический ана-<br>лиз качества выполнения<br>работ |
| 5                | Конструирование мо-<br>делей и создание си-<br>муляций        | 20               | 6              | 14             | Опрос, беседа, наблюде-<br>ние, педагогический ана-<br>лиз качества выполнения<br>работ |
| 6                | Итоговая работа                                               | 8                | $\overline{2}$ | 6              | Наблюдение                                                                              |
| $\boldsymbol{7}$ | Итоговое занятие                                              |                  | $\overline{0}$ | 1              | Опрос                                                                                   |
| 8                | Воспитательная рабо-                                          | $\overline{4}$   | $\theta$       | $\overline{4}$ | Наблюдение                                                                              |
|                  | та                                                            |                  |                |                |                                                                                         |
|                  | Всего                                                         | 72               | 19,5           | 52,5           |                                                                                         |

**II. Учебный план**

#### **III. Содержание программы**

#### **1. Вводное занятие – 1 час.**

*Теория.* Порядок и содержание занятий. Знакомство с кабинетом и аппаратурой. Организация рабочего места. Инструктаж по ТБ.

*Практика.* Включение компьютера, изучение клавиатуры и мыши. Запуск программы. Дидактическая игра «Горячо-холодно» на понимание разрешённых и запрещённых функций компьютера.

#### **2. Знакомство с программой Algodoo – 3 часа.**

*Теория.* Общие сведения о программе. Как запустить программу. Где её найти на рабочем столе и в списке программ. Интерфейс программы. Как завершить работу в программе. Как восстановить предыдущую сессию после завершения работы без сохранения. Как сохранять работу в процессе. Знакомство с «горячими» клавишами для работы. Правила пользования программой.

*Практика*. Запуск программы. Работа в тестовом режиме с симуляцией шара. Завершение работы без сохранения и с сохранением. Практика работы с клавиатурой.

## **3. Навигация в программе Algodoo. Выбор инструментария – 21 час.**

*Теория.* Знакомство с панелью управления. Знакомство с блоком движения «левоправо, вверх-вниз». Знакомство с геометрическими объектами «круг-шар», «квадрат-куб» и т.д. Знакомство с материалами «резина», «пластик», «метал», «пух» и т.д. Выбор работы с креплениями и подвижным-неподвижными конструкциями. Выбор симуляции «падения», «ускорения», «полет» и т.д.

*Практика.* Работа с панелью инструментов. Создание симуляции «падения», «ускорения», «полёта» и т.д.

## **4. Свойства материалов – 14 часов.**

*Теория.* Знакомство с различными симуляциями материалов (резина, пластик, ткань, пух, метал и т.д.). Свойства материалов при падении, растяжении, ускорении и др. Симуляция проводимости тока разными материалами и т.д.

*Практика.* Эксперименты со свойствами материалов в программе Algodoo.

#### **5. Конструирование моделей и создание симуляций – 20 часов.**

*Теория***.** Последовательность разработки моделей «катапульта», «велосипед», «башня», «машина» и др.

*Практика.* Создание моделей, симуляция падения, ускорения, столкновения и т.д., экспериментальные работы с прочностью объектов, скоростью, лёгкостью и т.д.

#### **6. Итоговая работа – 8 часов.**

*Теория.* Разработка идеи симуляции. Составление пошагового плана работы.

*Практика.* Создание собственной физической симуляции с использованием полученных знаний.

#### **7. Итоговое занятие – 1 час.**

Подведение итогов работы за год. Анализ достижений.

#### **8. Воспитательная работа – 4 часа.**

По плану воспитательной работы МБУ ДО ДДТ № 1.

# **IV. Комплекс организационно-педагогических условий**

Материально-техническое обеспечение программы:

- Оборудованный учебный кабинет.
- Компьютер персональный 1 шт.
- Программное обеспечение Algodoo 1 шт.
- Интерактивная доска с проектором 1 шт.
- Настольная лампа 1 шт.
- Принтер 1 шт.

Информационное обеспечение программы.

- Algodoo: [сайт]. URL: [http://algodoo.com.](http://algodoo.com/)
- Algodoo YouTube: [электронный ресурс]. URL: [https://clck.ru/34XH5G.](https://clck.ru/34XH5G)
- Видео по сборке моделей в Algodoo.
- Короткометражные ролики по конструированию и работе с материалами.
- База файлов готовых моделей физических симуляций.

Кадровое обеспечение программы.

Реализация программы обеспечивается педагогом дополнительного образования, имеющим высшее профессиональное образование.

# Методическое обеспечение программы

*Методические рекомендации по организации обучения.*

Содержание программы направлено на развитие познавательной и изобретательской деятельности ребёнка. С этой целью темы работ прослеживаются в разных видах экспериментальной деятельности, что позволяет закрепить и расширить знания ребёнка об объектах и явлениях окружающего мира. Педагог поддерживает проявления фантазии учащегося, его любознательность, смелость в воплощении его собственных замыслов, т.е. создаёт ситуацию успеха, обеспечивая постоянный тренинг положительных эмоций, чувств, переживаний.

При организации работы учащегося на занятии используется визуальное расписание – изображения и слова, которые направляют ребёнка к выполнению последовательности действий на занятии.

Теоретические знания даются непосредственно перед их практическим воплощением. В структуру каждого занятия включены пальчиковые игры-разминки и развивающие игры.

*Дидактическое обеспечение.*

- Поурочные разработки занятий.
- «Занимательная физика в твоём компьютере» пакет экспериментов на основе физических симуляций.
- Картотека развивающих игр и физминуток.

*Формы занятий, планируемых по разделам УП.*

- 1. Вводное занятие занятие-беседа.
- 2. Знакомство с программой Algodoo занятие-экспериментирование.
- 3. Навигация в программе Algodoo. Выбор инструментария практические занятия, занятие-игра.
- 4. Свойства материалов практические занятия, занятие-экспериментирование.
- 5. Конструирование моделей и создание симуляций практические занятия, занятиеигра.
- 6. Итоговая работа практические занятия.
- 7. Итоговое занятие занятие-игра.
- 8. Воспитательная работа тематическое мероприятие.

*Методы организации учебно-воспитательного процесса.*

- *Словесные:* объяснение, беседа; сообщения, дискуссия.
- *Наглядные:* показ, демонстрация презентаций, иллюстраций, моделей и т.д.
- *Практические:* выполнение работы по созданию физических объектов, симуляция взаимодействия готовых моделей.
- *Игровые:* создание игровых сцен с готовыми моделями и разными уровнями сложности.
- *Поисковые:* сбор информации по созданию симуляций, поиск референсов готовых моделей для создания собственных.

## *Педагогические технологии.*

Использование *элементов здоровьесберегающей технологии* предусматривает проведение физминуток, гимнастики для глаз и кистей рук.

## *Мониторинг результативности обучения.*

Для отслеживания результативности образовательной деятельности по программе проводятся следующие виды контроля.

- *Входной контроль*  оценка стартового уровня образовательных возможностей учащегося при поступлении в объединение в форме опроса.
- *Текущий контроль* предполагает систематическую проверку и оценку знаний, умений и навыков по конкретным темам в течение учебного года. Формы контроля: опрос, беседа, педагогическое наблюдение, педагогический анализ качества выполнения работ.
- *Промежуточный контроль* осуществляется в середине учебного года (декабрь) с целью оценки теоретических знаний, а также практических умений и навыков по итогам полугодия. Формы контроля: опрос; педагогическое наблюдение, педагогический анализ качества выполнения контрольных заданий, творческих работ.
- *Итоговый контроль* проводится в конце обучения по программе и предполагает комплексную проверку образовательных результатов в форме опроса, педагогического наблюдения, педагогического анализа качества выполнения итоговой работы (приложение 1 «Оценочные материалы для определения уровня теоретической и практической подготовки учащихся по адаптированной ДООП «Компьютерное моделирование»).

*Форма подведения итогов реализации программы –* электронное портфолио достижений учащегося.

#### *Уровни освоения программы:*

*Низкий* – не ориентируется или плохо ориентируется в программе Algodoo и её инструментарии. Не умеет устанавливать логическую последовательность изготовления модели, с трудом выбирает инструменты, нужные для её создания; смысл действия понимает слабо, не связывает с конкретной ситуацией, выполняет действие только по прямому указанию педагога, требуется оказание помощи. Не умеет конструктивно действовать в результате неуспеха, плохо идёт на контакт с педагогом.

*Средний –* слабо ориентируется в инструментарии программы Algodoo. Способен устанавливать логическую последовательность изготовления простых моделей, может самостоятельно выполнять действие в определённых ситуациях, нередко допускает ошибки, которые исправляет по прямому указанию педагога. Понимает причины неуспеха, но не умеет конструктивно действовать, сложно идёт на контакт с педагогом.

*Высокий –* хорошо ориентируется в программе Algodoo и её инструментарии. Способен самостоятельно применять действие, но иногда допускает ошибки, которые исправляет по собственной инициативе или замечанию педагога; умеет устанавливать логическую последовательность изготовления моделей. Понимает причины неуспеха, ищет конструктивное решение с помощью педагога.

# **V. Литература**

## *Литература для педагога:*

- 1. Белага В.В., Ломаченков И.А., Панебратцев Ю.А. Физика. М.: Просвещение, 2021.  $-400$  c.
- 2. Давыдков В.В. Компьютерный практикум по физике. М.: Просвещение, 2021. 78 c.
- 3. Физика в школе. Журнал. Москва, 2021.
- 4. Физика. [Приложение к газе](https://www.litres.ru/author/n-i-filimonova/)те «Первое сентября». Москва, 2021.
- 5. Филимонова Н.И. Опыты по физике для школьников. М.: Эксмодети, 2015. 129 c.

## *Литература для учащегося и родителей:*

- 1. Вэст Д. Как все устроено. М.: Аст, 2017. 130 c.
- 2. Молюков Ф.Д. Весёлые опыты по физике. М.: МИФ, 2022. 67 с.
- 3. Ын Хи Ли Гравитация! Яблоко всегда падает на землю! СПб.: Питер, 2019. 80 c.

# **VI. Календарный учебный график**

Год обучения – 1-ый.

Количество часов – 72.

Количество учебных недель – 36.

Режим проведения занятий: 2 академических часа в неделю, 2 раза по 1 академическому часу (40 минут).

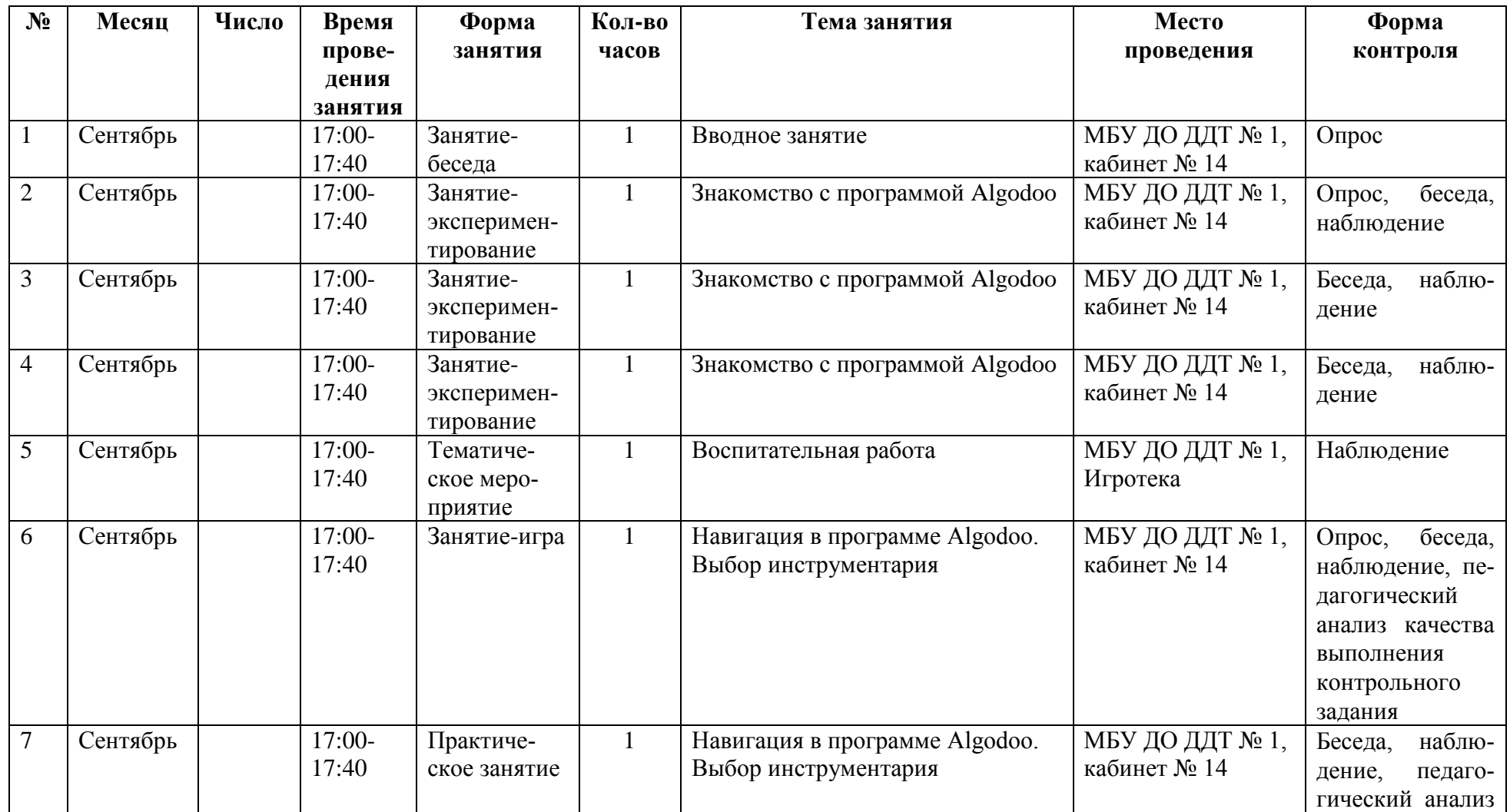

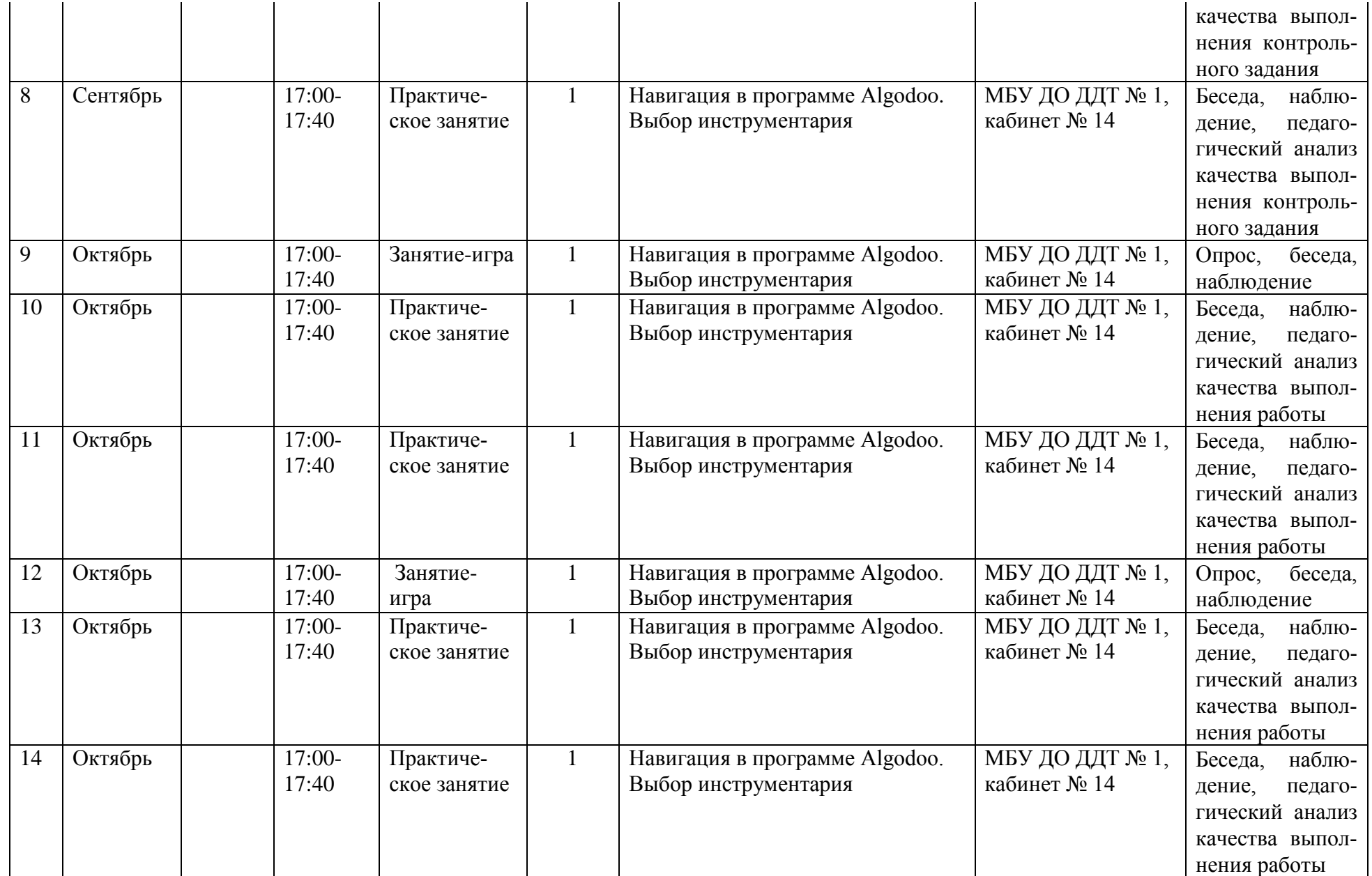

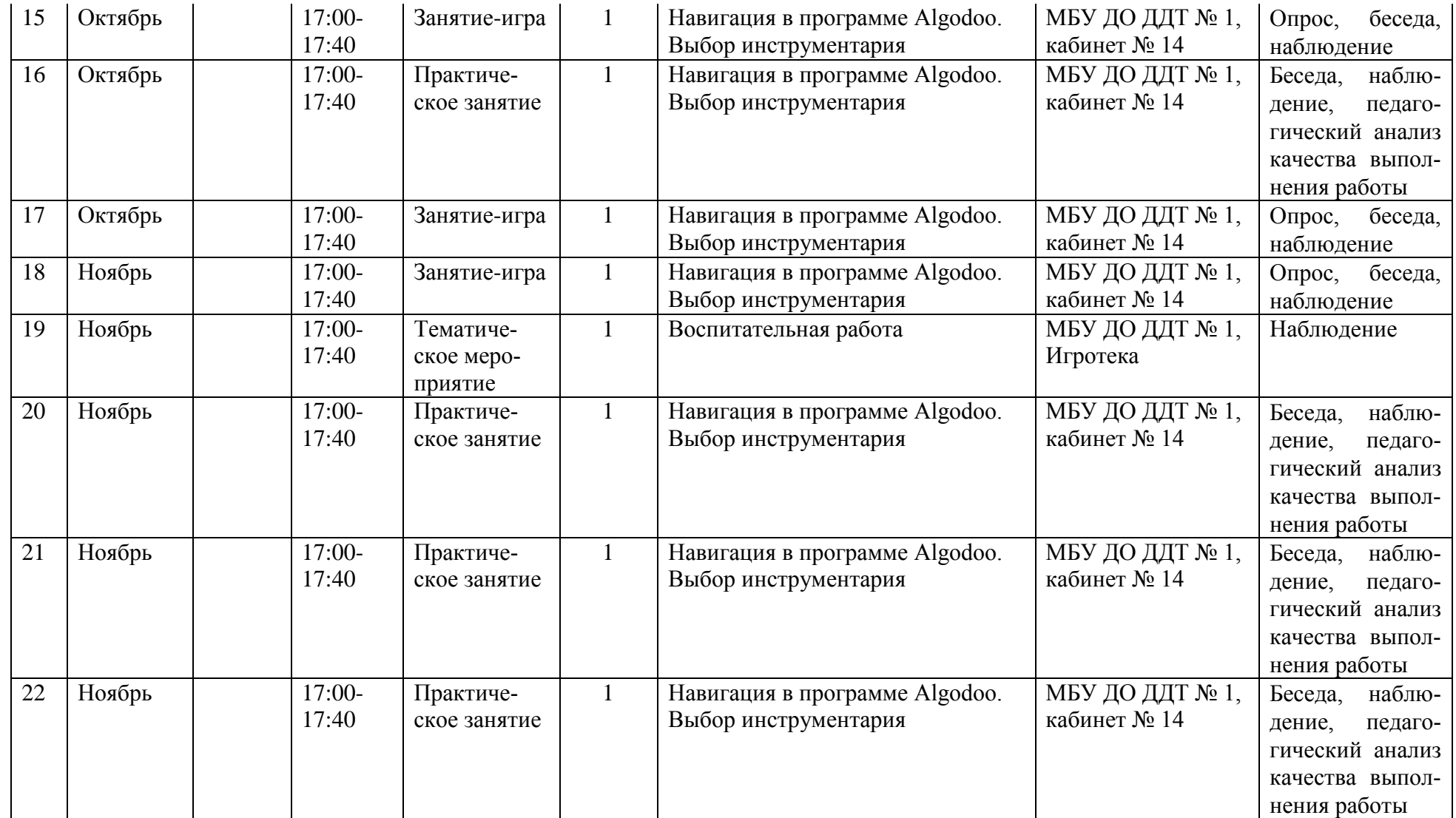

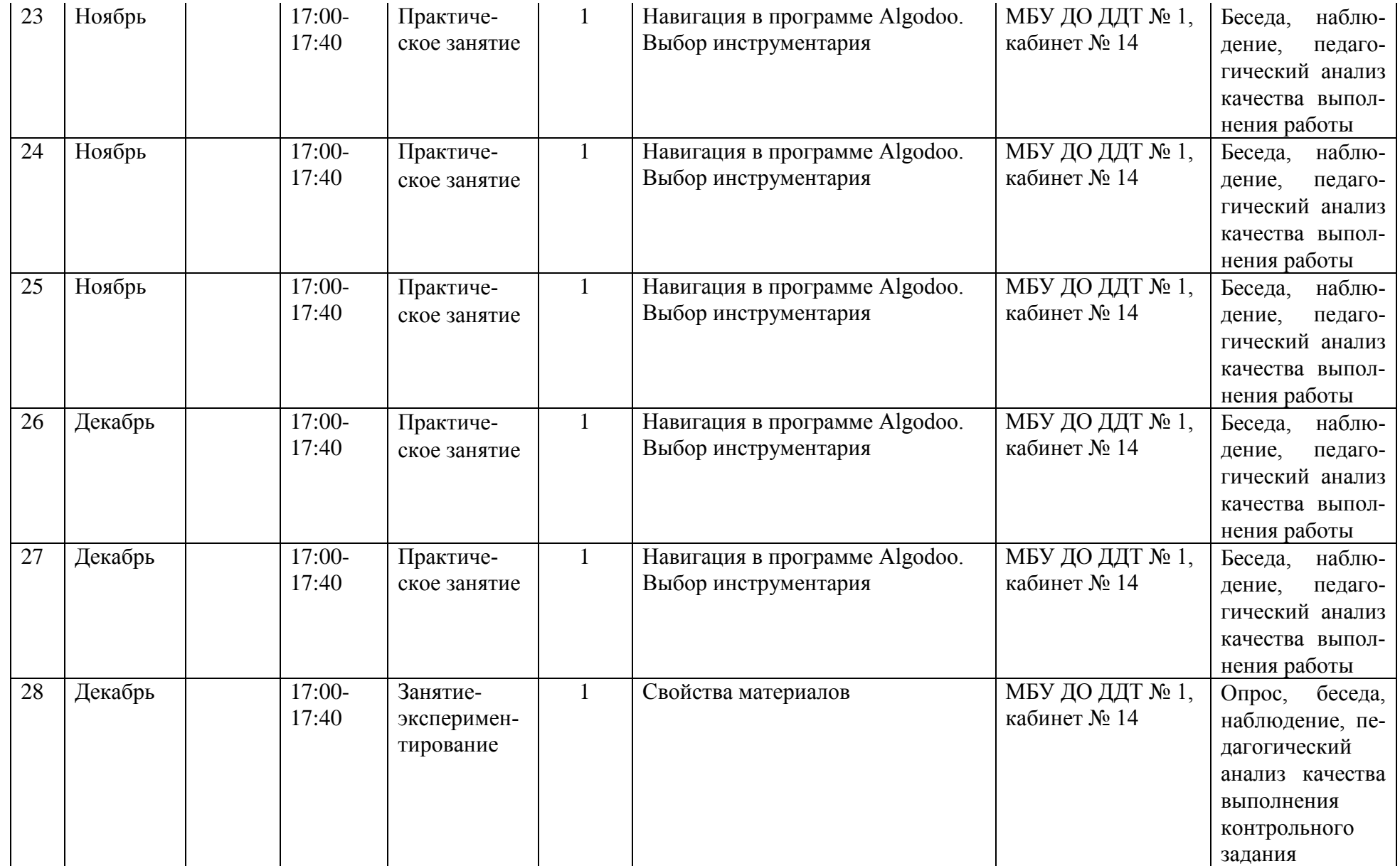

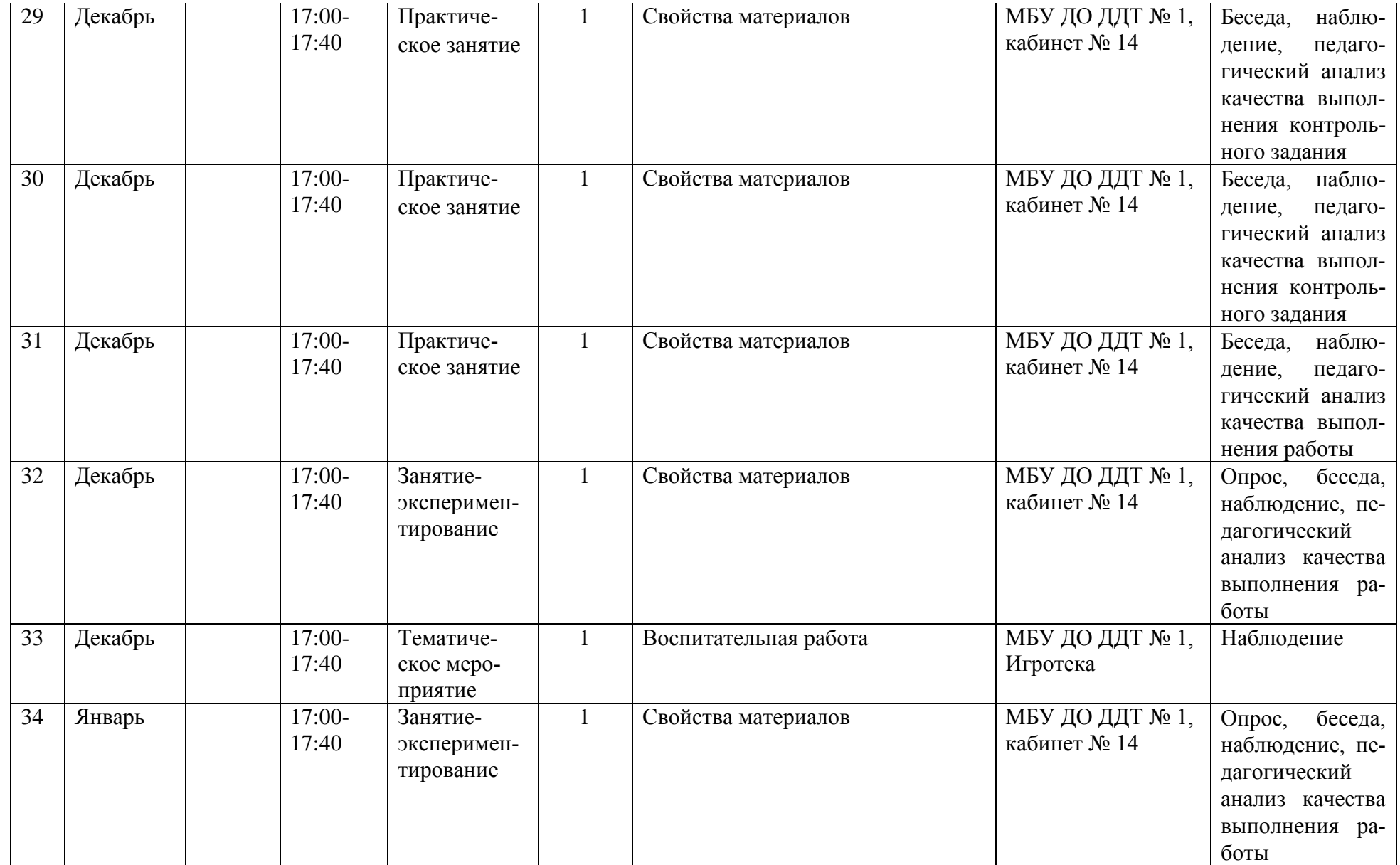

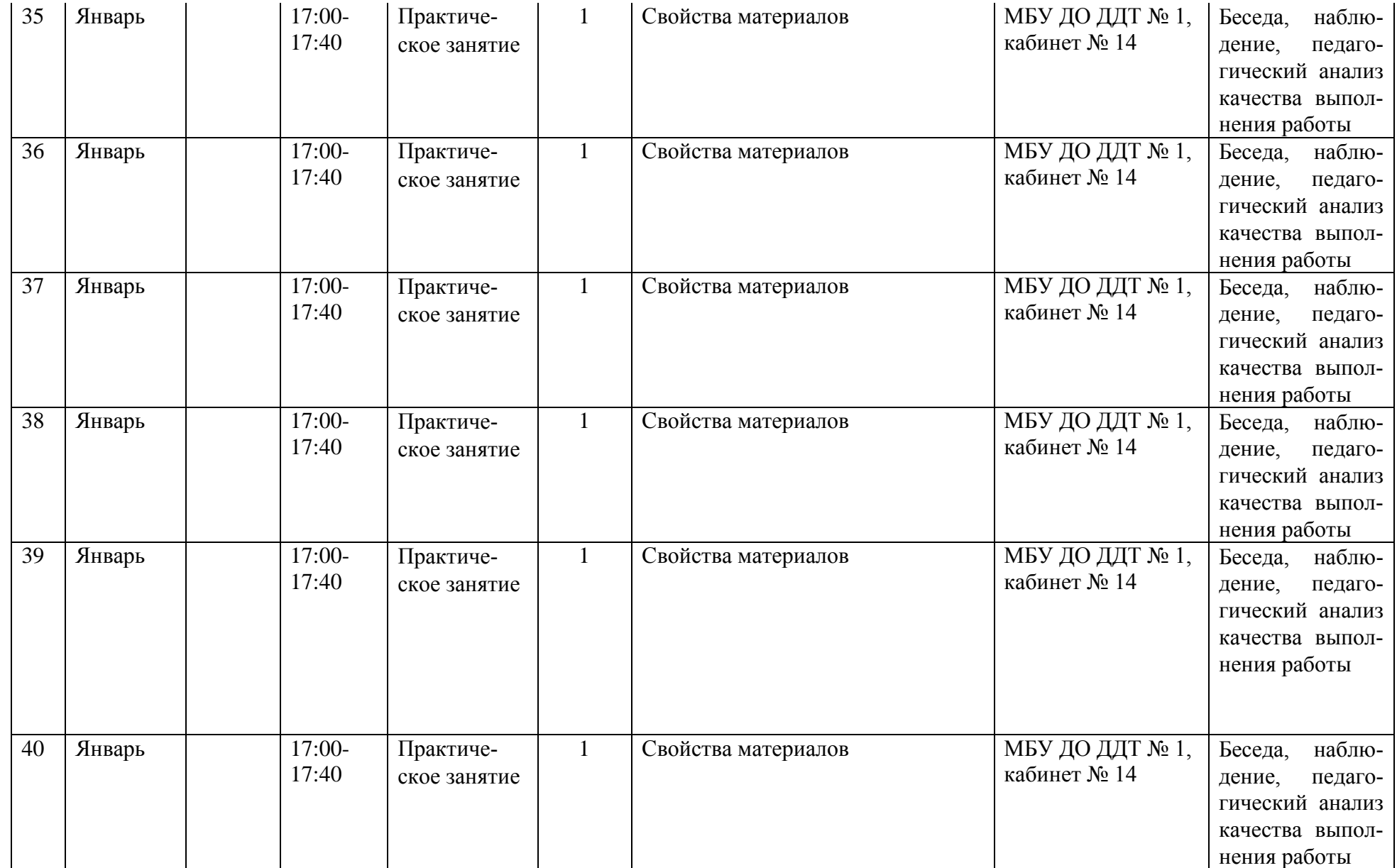

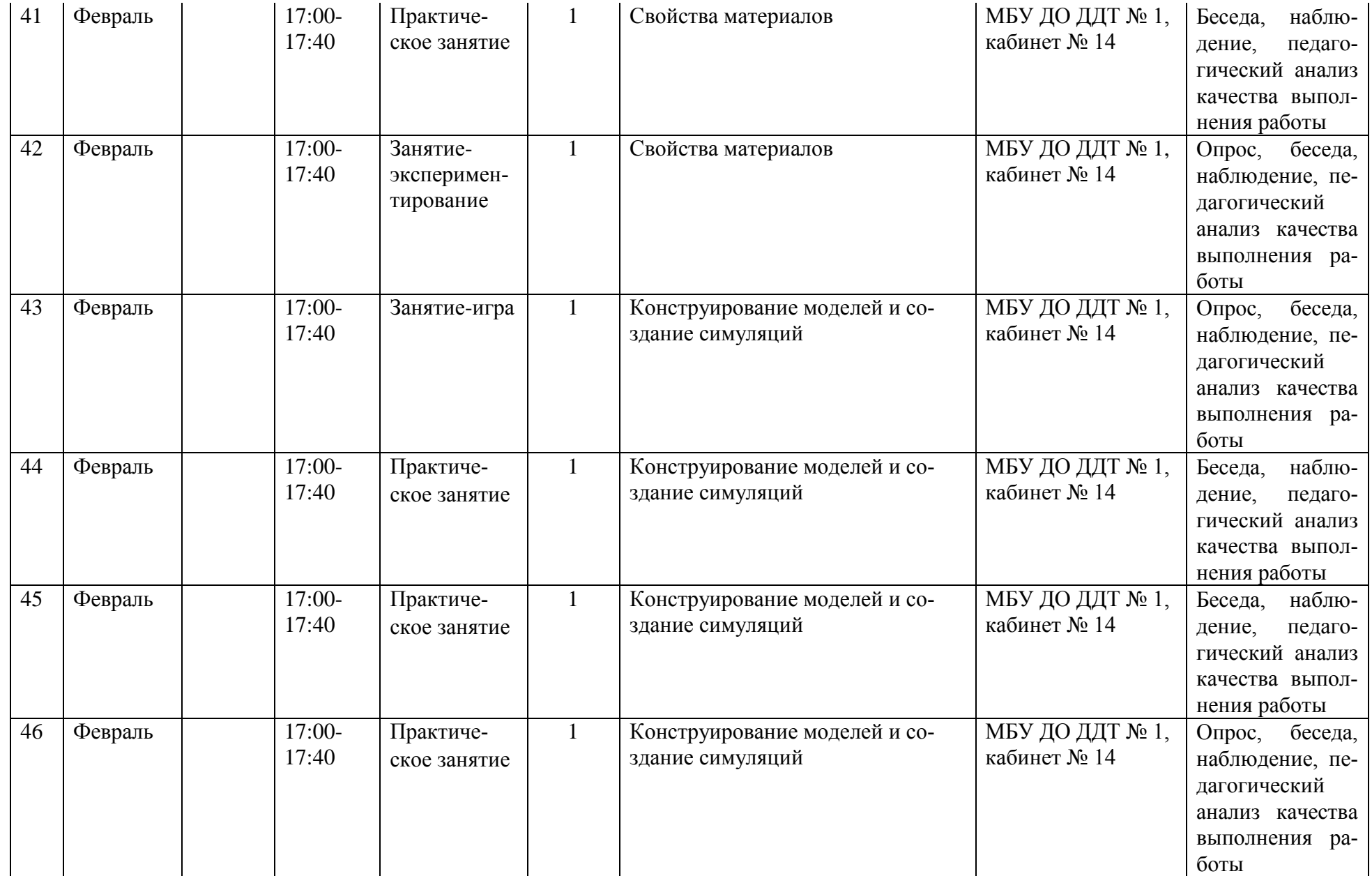

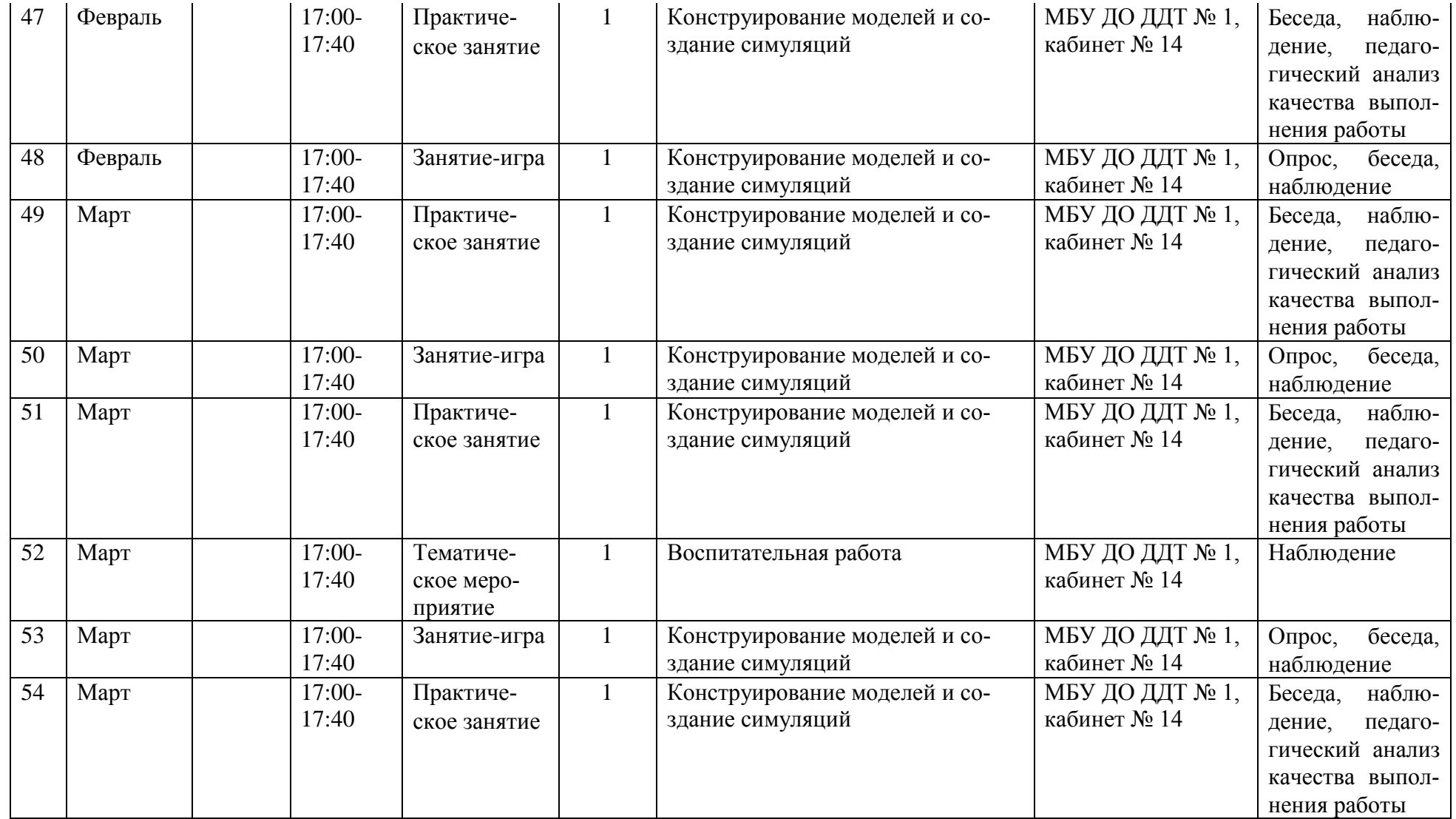

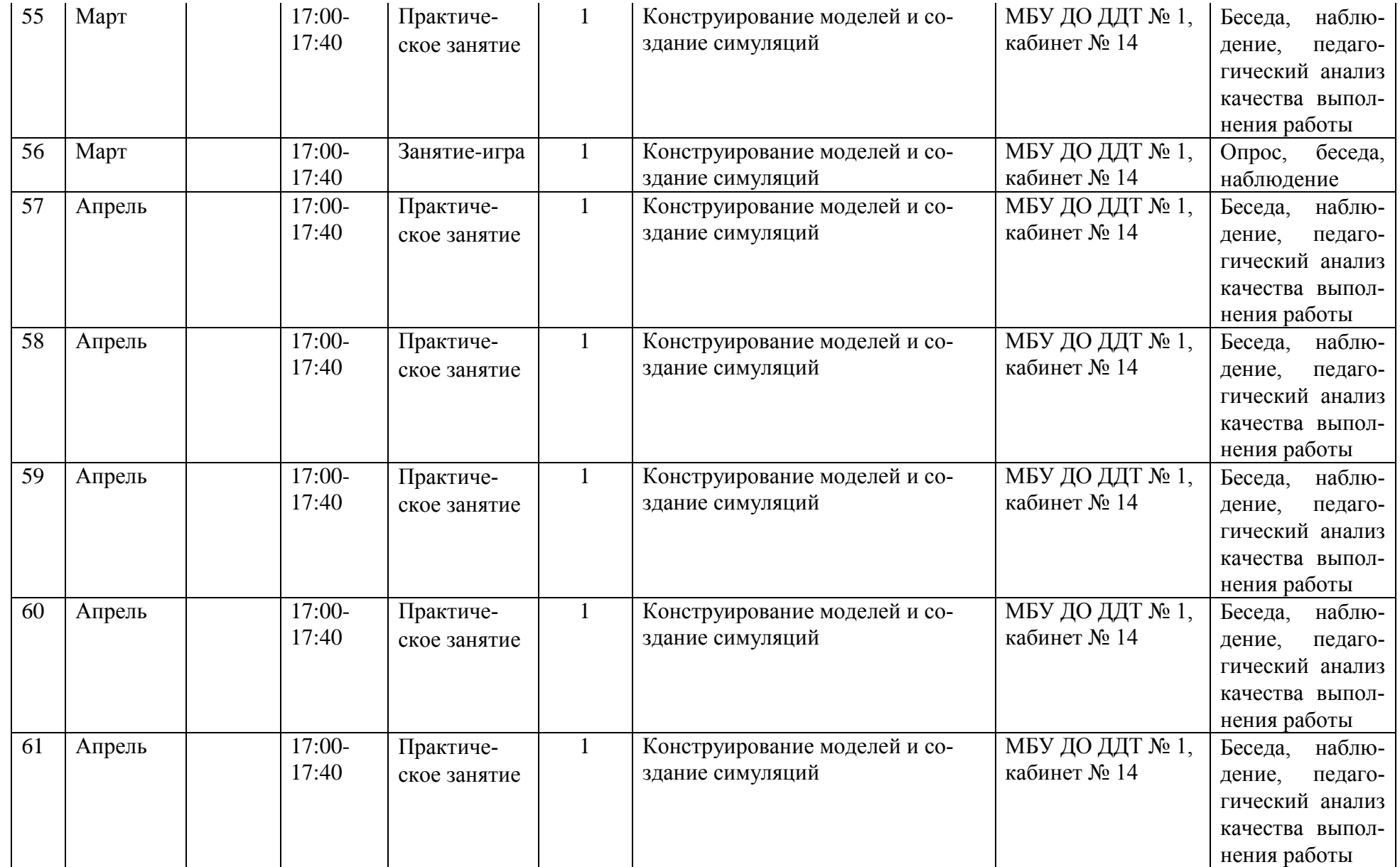

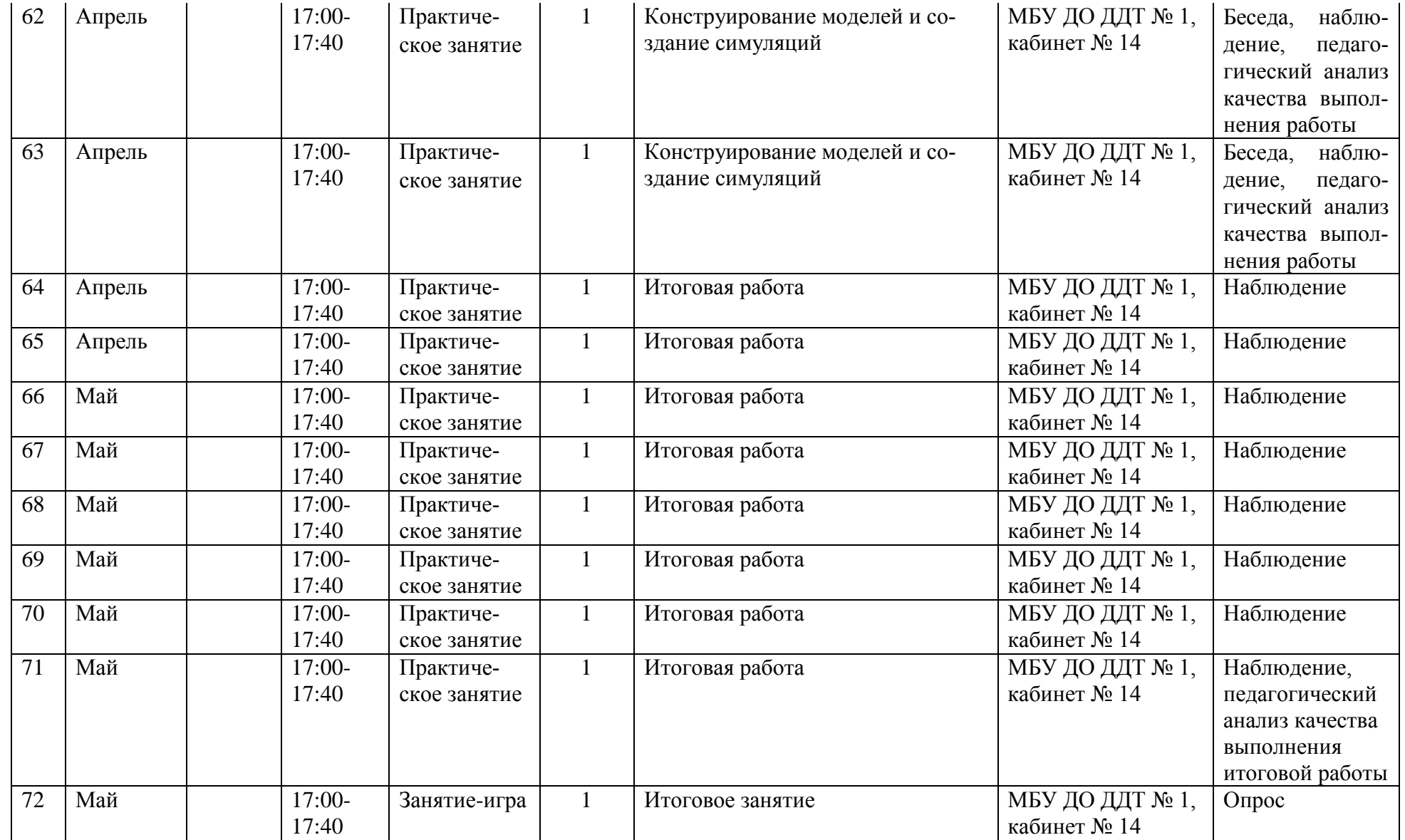

## **Оценочные материалы**

# **для определения уровня теоретической и практической подготовки учащегося по Адаптированной ДООП «Компьютерное моделирование»**

Формы оценки уровня теоретической и практической подготовки учащегося по программе включают: опрос, наблюдение в ходе выполнения итоговой работы, педагогический анализ качества выполнения итоговой работы.

## **Опросник**

*Вопрос № 1*  Какая сила держит нас на земле?

*Вопрос № 2* Как называется вес объекта?

*Вопрос № 3* Проводит ли ток деревянный предмет?

*Вопрос № 4* Что будет с резиной если ее заморозить?

*Вопрос №5* Где в программе находится инструмент лазер?

*Вопрос №6* Как завершить работу в программе?

*Вопрос№7* Где находятся сохранённые работы на компьютере?

*Вопрос№8* Где находится клавиша «Назад» на клавиатуре?

Верный ответ оценивается в 1 балл.

# **Уровень обученности по сумме баллов**

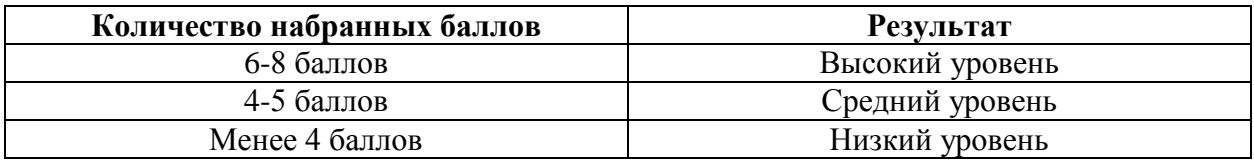

## **Критерии наблюдения**

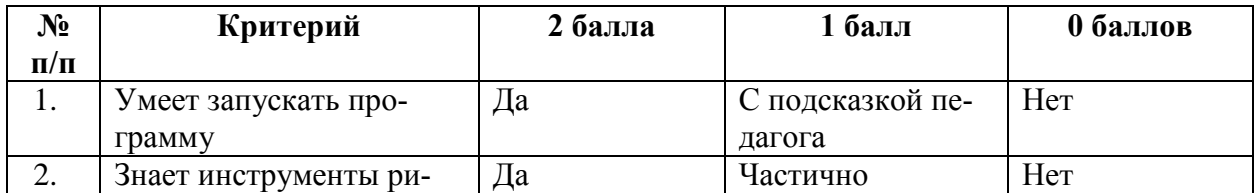

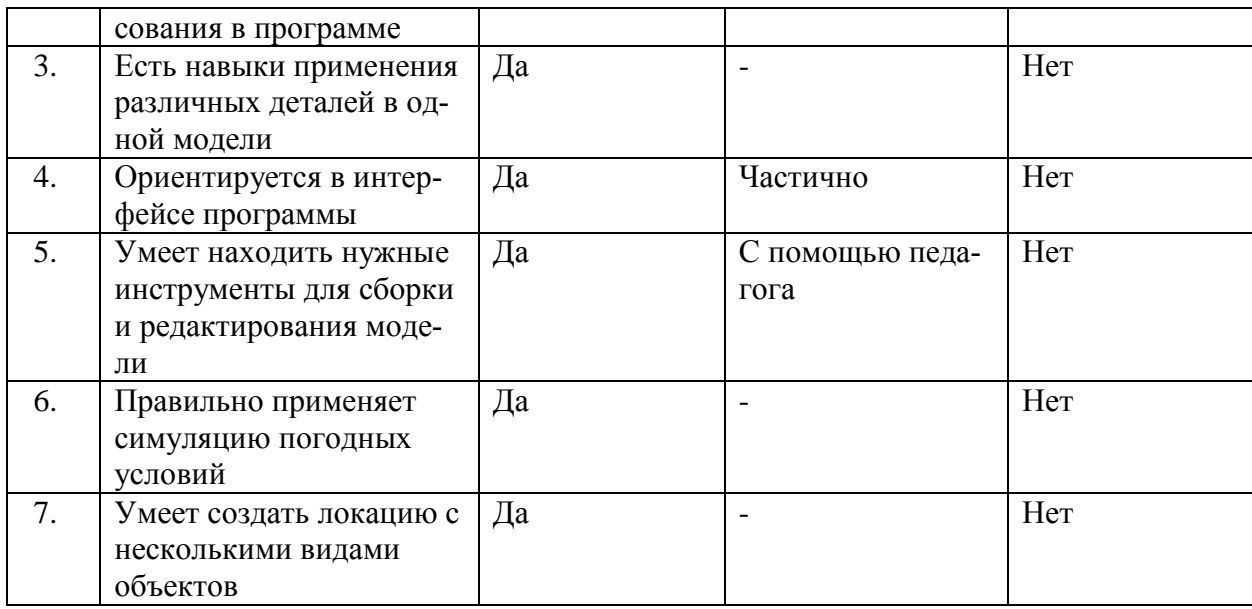

## **Уровень обученности по сумме баллов**

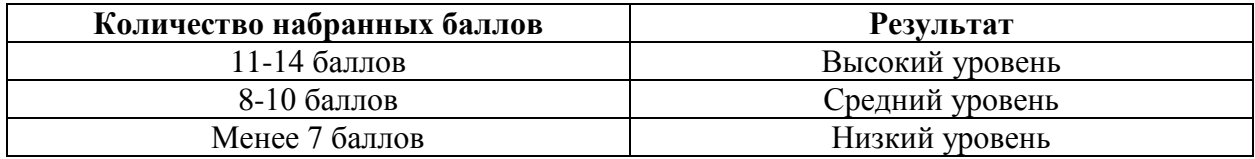

## **Оценочные критерии к итоговой работе**

- *Низкий уровень* учащийся не смог самостоятельно применить полученные знания для построения модели; технологическая последовательность нарушена, при выполнении операций допущены большие отклонения.
- *Средний уровень* работа выполнена с недочётами: учащийся не смог отобразить модель в нужном варианте. Не доделаны элементы, позволяющие оценить работу в её полном объёме.
- *Высокий уровень* задание выполнено максимально точно в соответствии с аналогом, представленным педагогом. Учащийся самостоятельно разработал симуляцию, дополнил её элементами (на своё усмотрение).